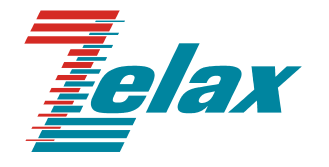

# **М-2**

# **МОДЕМ ДЛЯ ФИЗИЧЕСКИХ ЛИНИЙ**

**Техническое описание**

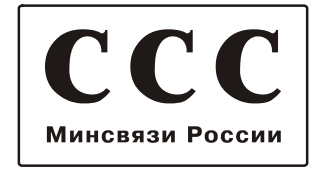

© 1998-2005 Зелакс. Все права защищены.

Редакция 04 М-2Р от 02.11.2005

Россия, 124365 Москва, г. Зеленоград, ул. Заводская, дом 1Б, строение 2 Телефон: +7 (495) 748-71-78 (многоканальный) • **<http://www.zelax.ru/>** Техническая поддержка: [tech@zelax.ru](mailto:tech@zelax.ru) • Отдел продаж: [sales@zelax.ru](mailto:sales@zelax.ru) 14.11.2005

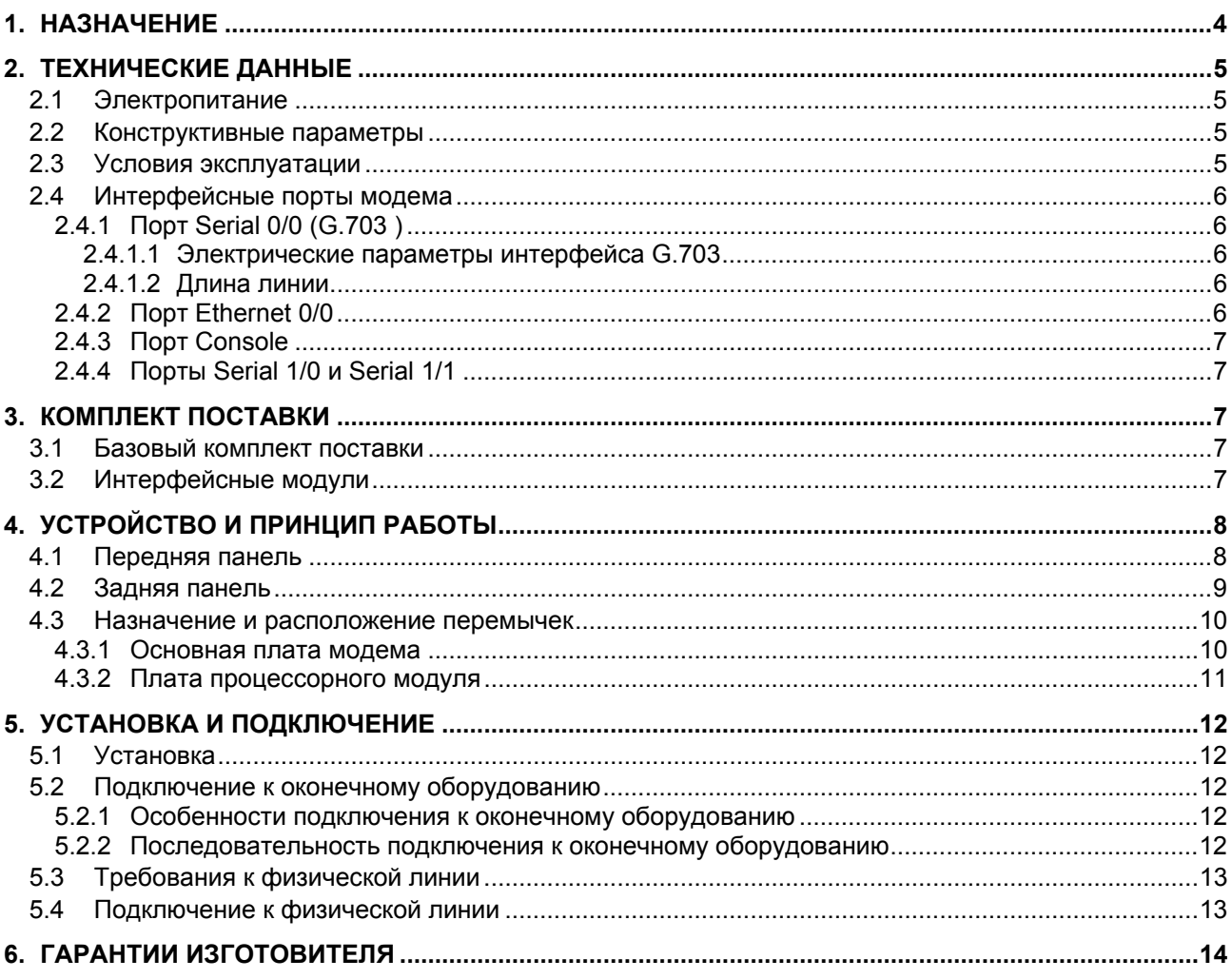

# Оглавление

# Приложения

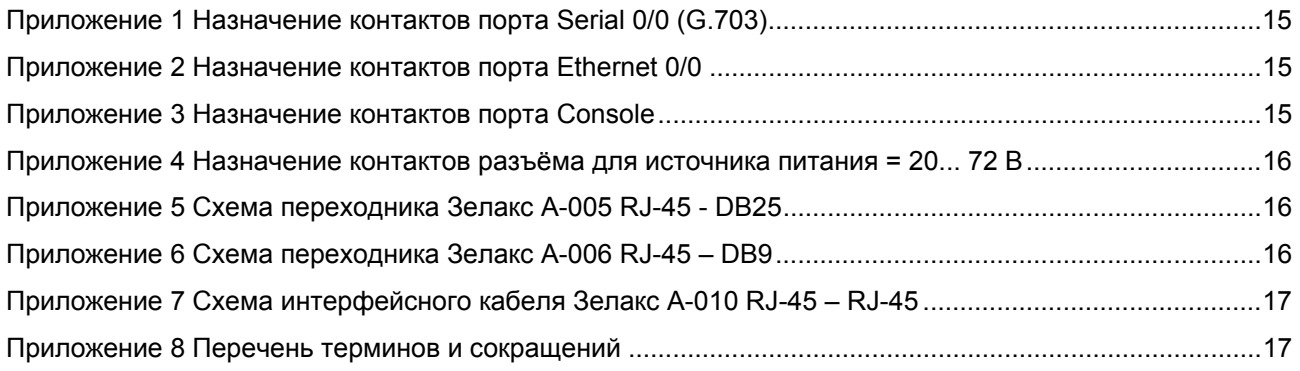

# <span id="page-3-0"></span>**1. НАЗНАЧЕНИЕ**

Модем для физических линий **ЗЕЛАКС M-2Р**, в дальнейшем именуемый *модем*, является устройством доступа со встроенным маршрутизатором и предназначен для организации дуплексного канала связи через системы PDH (ИКМ) и SDH, а также по четырехпроводным физическим линиям (две симметричные витые пары). Модем имеет 3 порта и один слот под интерфейсные модули типа МИМ производства фирмы «Зелакс».

Встроенными являются следующие порты:

- **Serial 0/0** последовательный порт, поддерживает электрофизику G.703 ITU-T (2048 кбит/с);
- **Ethernet 0/0** 10/100 Base-T Ethernet порт;
- **Console** последовательный асинхронный порт (UART) контроля и управления.

Использование модуля МИМ позволяет оснастить модем одним или двумя дополнительными последовательными портами, **Serial 1/0** и **Serial 1/1** соответственно. В зависимости от выбранного модуля дополнительно могут быть установлены:

- порт G.703 (модуль MIM-G.703);
- синхронный порт УПИ $-2<sup>1</sup>$  $-2<sup>1</sup>$  $-2<sup>1</sup>$  (модуль MIM-UPI2), поддерживаемые интерфейсы RS-232/422/449/485/530, V.10/11/35/36,X.21 (тип интерфейса выбирается кабелем);
- два синхронных порта УПИ-3<sup>[2](#page-3-2)</sup> (модуль MIME-2хUPI3), поддерживаемые интерфейсы RS-232/449/530/530a, V.35, X21 (тип интерфейса выбирается кабелем);

Модем имеет в своем составе встроенный маршрутизатор, обеспечивающий передачу данных между Ethernet–портом и последовательными портами с выполнением функции маршрутизации.

Модем обеспечивает настройку конфигурации и управление через Ethernet порт, с использованием протоколов SNMP и TelNet, через Console порт, с применением внешнего терминала, а также через последовательные порты.

Модем устойчив к индустриальным помехам, имеет полную гальваническую развязку с линией G.703 и сетью питания. Модем допускает подключение внешнего источника дистанционного питания регенераторов по фантомным цепям для увеличения длины канала передачи.

Модем позволяет осуществлять тестирование физической линии связи в режимах проверки: У*даленный шлейф* (**RDL**), *Цифровой шлейф* (**DL**). Проверка канала передачи данных выполняется с помощью встроенного анализатора (*BER-тестера).*

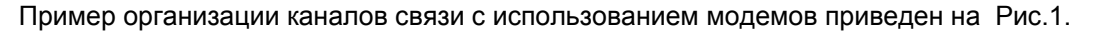

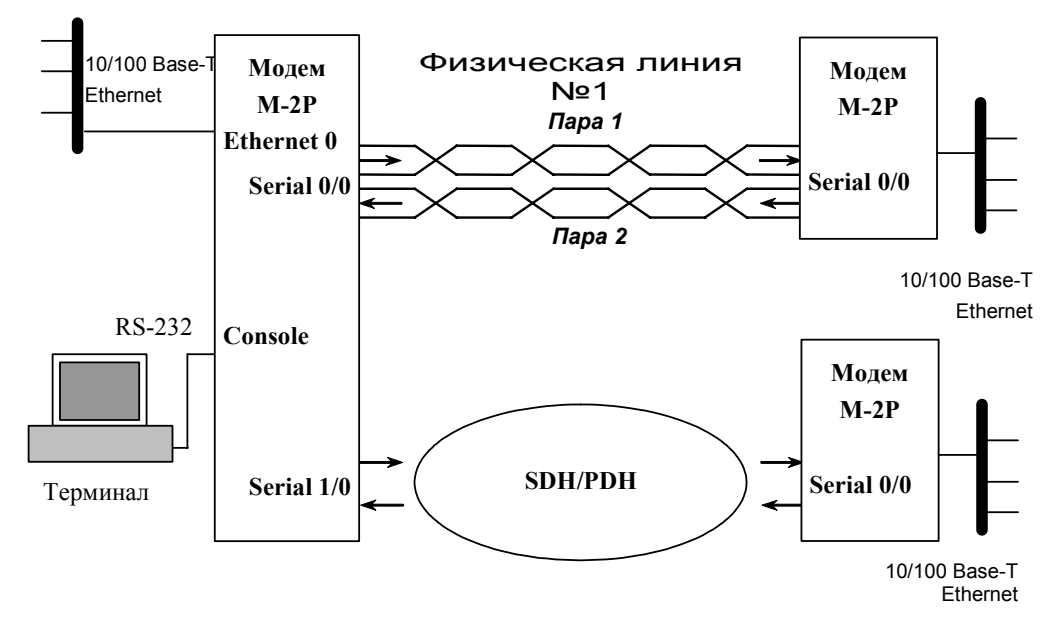

**Рис.1. Структура каналов связи** 

<span id="page-3-3"></span>l

<span id="page-3-1"></span><sup>1</sup> Внутрифирменный стандарт **У**ниверсального **П**ериферийного **И**нтерфейса, версия 2.

<span id="page-3-2"></span><sup>2</sup> Внутрифирменный стандарт **У**ниверсального **П**ериферийного **И**нтерфейса, версия 3.

Варианты исполнения модема приведены в [Табл](#page-4-1). 1.

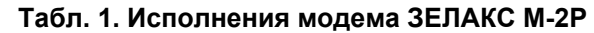

<span id="page-4-1"></span><span id="page-4-0"></span>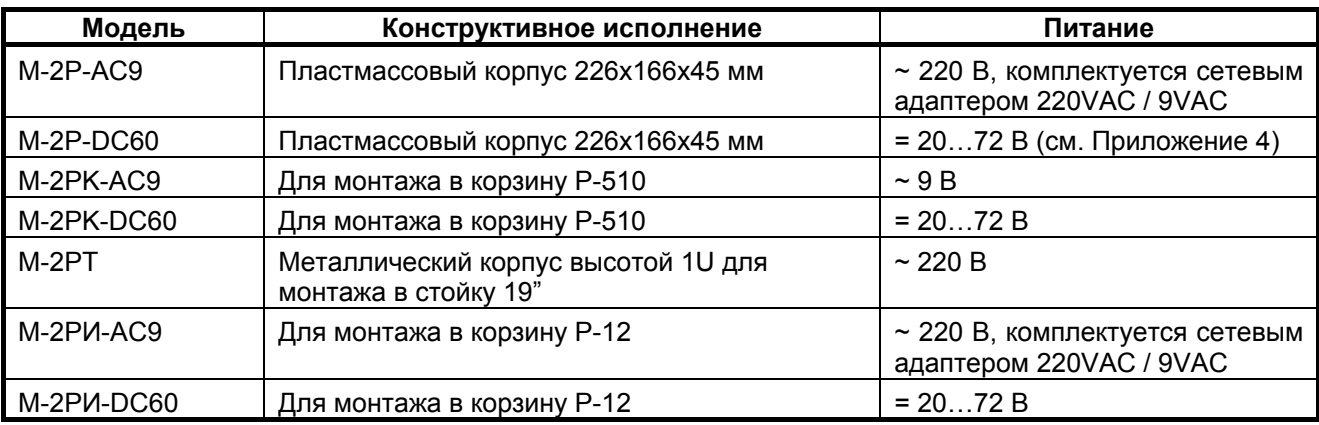

# **2. ТЕХНИЧЕСКИЕ ДАННЫЕ**

# *2.1 Электропитание*

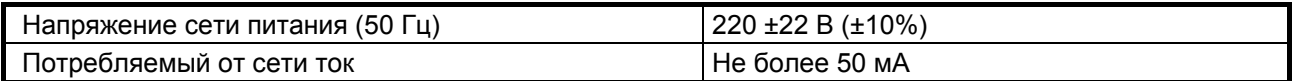

# *2.2 Конструктивные параметры*

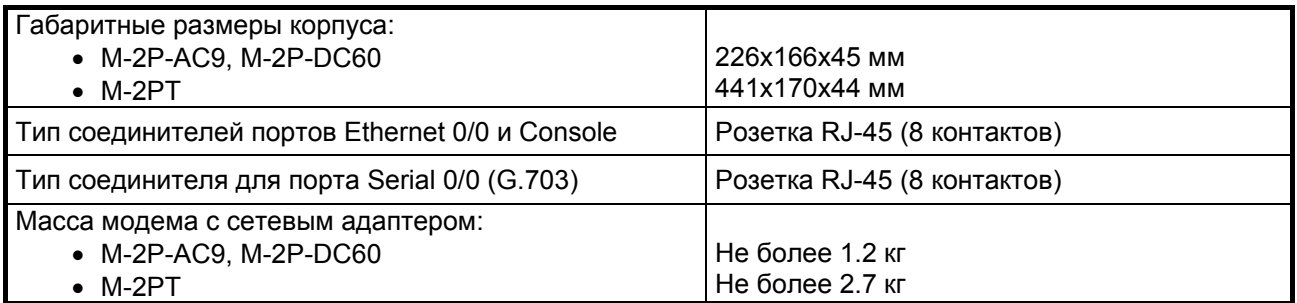

# *2.3 Условия эксплуатации*

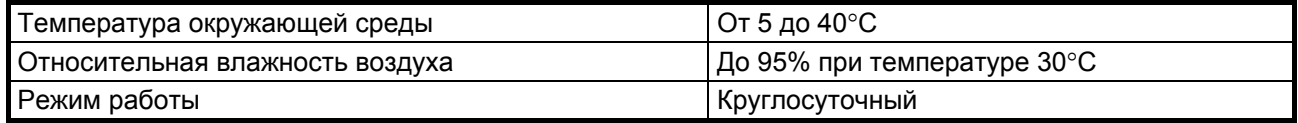

## <span id="page-5-0"></span>*2.4 Интерфейсные порты модема*

В базовой конфигурации в модеме присутствует 3 интерфейсных порта: **Serial 0/0 (G.703)**, **Ethernet 0/0** и **Console**. Установка интерфейсного модуля типа МИМ позволяет добавить в модем дополнительные последовательные порты **Serial 1/0** и **Serial 1/1**.

## **2.4.1 Порт Serial 0/0 (G.703 )**

Параметры линейного интерфейса согласно ГОСТ 27767-88, соответствуют рекомендации ITU-T G.703 и требованиям к оборудованию ИКМ-30 и СВВГ-2У.

#### **2.4.1.1 Электрические параметры интерфейса G.703**

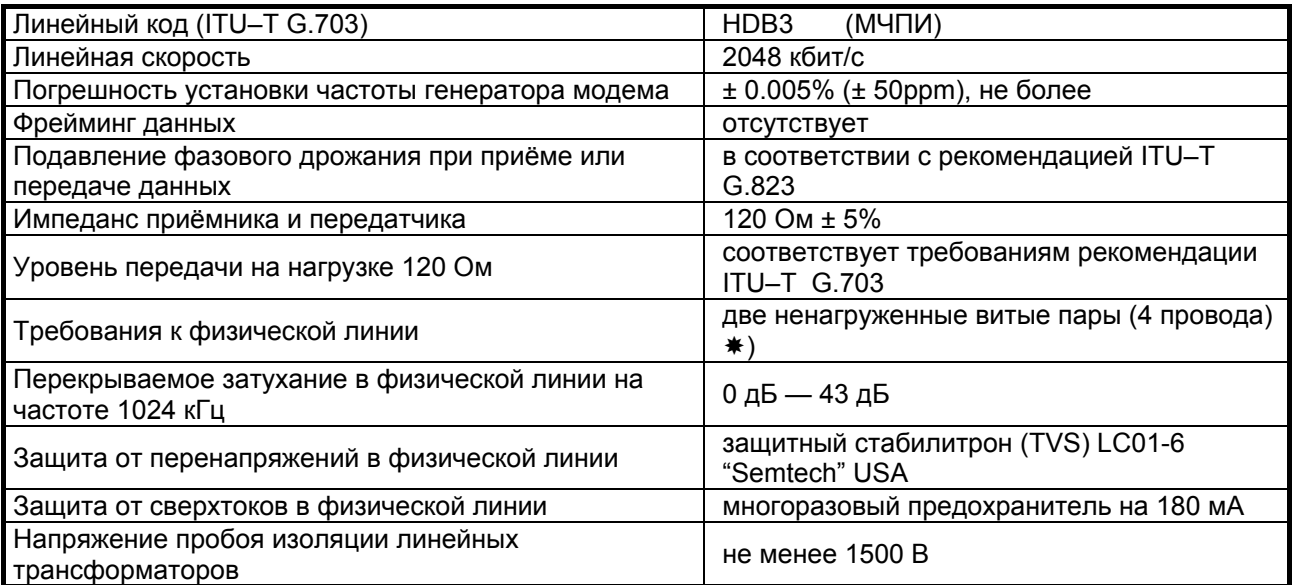

) для подключения к модему коаксиальных кабелей с волновым сопротивлением 75 Ом следует использовать переходник «**ПЕ1**» фирмы «*Зелакс*».

#### **2.4.1.2 Длина линии**

<span id="page-5-1"></span>В [Табл](#page-5-1). 2 приведены ориентировочные значения максимально возможной длины физической линии, подключенной к порту G.703, выполненной телефонным кабелем ТПП-0.4 (диаметр медной жилы 0,4 мм, погонная ёмкость 45±8 нФ/км, волновое сопротивление 132 Ом) и ТПП-0.5 (диаметр медной жилы 0,5 мм, погонная емкость 45±8 нФ/км, волновое сопротивление 112 Ом).

| Скорость,<br>кбит/с | Максимальная длина линии, км,<br>при использовании кабеля типа: |                  |
|---------------------|-----------------------------------------------------------------|------------------|
|                     | <b>TNN-0.4 (AWG 26)</b>                                         | TNN-0.5 (AWG 24) |
| 2048                |                                                                 | 2.4              |

**Табл. 2. Дальность связи в условиях низких помех**

При использовании кабелей с большим диаметром жилы дальность связи возрастает.

#### **2.4.2 Порт Ethernet 0/0**

Порт Ethernet 0/0 модема выполнен в соответствии со спецификацией на Ethernet 10/100Base-T, полностью удовлетворяет стандартам IEEE 802.3 и IEEE 802.3u.

Скорость обмена – 10/100 Мбит/с.

Режим работы – дуплекс или полудуплекс.

## <span id="page-6-0"></span>**2.4.3 Порт Console**

Порт Console модема выполняет функции устройства типа DTE и имеет цифровой интерфейс **RS-232 / V.24**.

Скорость асинхронного обмена – 9600 бит/с.

Количество битов данных – 8.

Количество стоп битов – 1.

Контроль по четности отсутствует.

Управление потоком данных отсутствует.

## **2.4.4 Порты Serial 1/0 и Serial 1/1**

Характеристики портов Serial 1/0 и Serial 1/1 определяются типом установленного интерфейсного модуля и содержатся в описании, прилагаемом к модулю.

# **3. КОМПЛЕКТ ПОСТАВКИ**

#### *3.1 Базовый комплект поставки*

В базовый комплект поставки модема ЗЕЛАКС М-2Р входят:

- **модем;**
- **сетевой адаптер (блок питания), только для модемов М-2Р-AC9 и М-2РИ-AC9;**
- **кабель Зелакс A-010 (RJ-45 RJ-45 crossover) для порта Console;**
- **переходник Зелакс A-006 RJ-45 DB9;**
- **техническое описание;**
- **компакт диск с документацией;**
- **упаковочная коробка.**

При заказе модемов можно указать, что вместо переходника **Зелакс A-006 RJ-45 — DB9** модем необходимо комплектовать переходником **Зелакс A-005 RJ-45 — DB25**.

# *3.2 Интерфейсные модули*

Модем ЗЕЛАКС М-2Р может быть доукомплектован одним из следующих дополнительных интерфейсных модулей производства фирмы «Зелакс»:

- **MIM-G.703 один порт G.703:**
- **MIM**–**UPI2** один порт УПИ-2, поддерживаемые интерфейсы RS-232/422/449/485/530, V.10/11/35/36, X.21 (тип интерфейса выбирается кабелем);
- **MIME**–**2xUPI3** два порта УПИ-3 поддерживаемые интерфейсы RS-232/449/530/530a, V.35, X21 (тип интерфейса выбирается кабелем);

# <span id="page-7-0"></span>**4. УСТРОЙСТВО И ПРИНЦИП РАБОТЫ**

# *4.1 Передняя панель*

Вид передней панели модема показан на. [Рис](#page-7-1). 2. Назначение индикаторов приведено в [Табл](#page-7-2). 3.

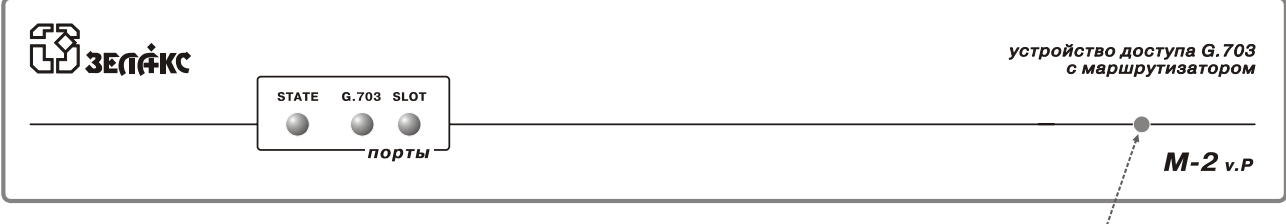

кнопка

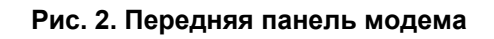

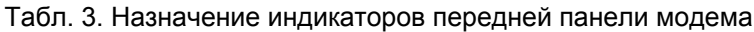

<span id="page-7-2"></span><span id="page-7-1"></span>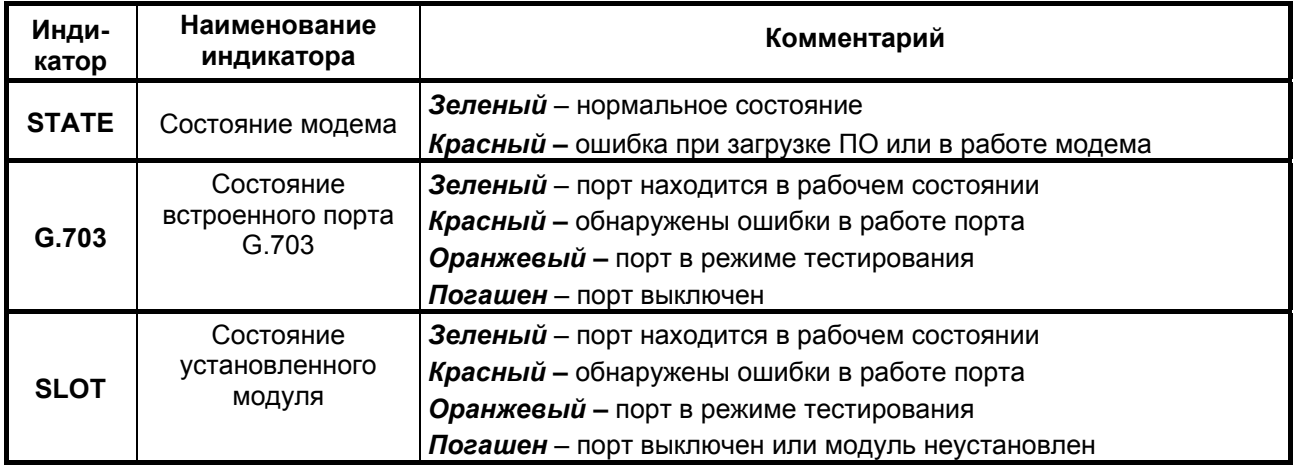

# <span id="page-8-0"></span>*4.2 Задняя панель*

На задней панели модема ([Рис](#page-8-1). 3) расположены разъёмы портов Serial 0/0 (G.703), Ethernet 0/0, Console, кабеля блока питания и слот для установки дополнительного интерфейсного модуля. Рядом с каждым разъемом расположены индикаторы состояния соответствующего порта. Назначение индикаторов задней панели приведено в [Табл](#page-8-2). 4

Назначение контактов разъёма порта Serial 0/0 (G.703) приведено в Приложении [1](#page-14-1).

Назначение контактов разъёма порта Ethernet 0/0 приведено в Приложении [2.](#page-14-2)

Назначение контактов разъёма порта Console приведено в Приложении [3](#page-14-3).

Назначение контактов разъёма для подключения кабеля питания для **модема** в исполнении **М-2Б1-DC60** приведено в Приложении [4](#page-15-1).

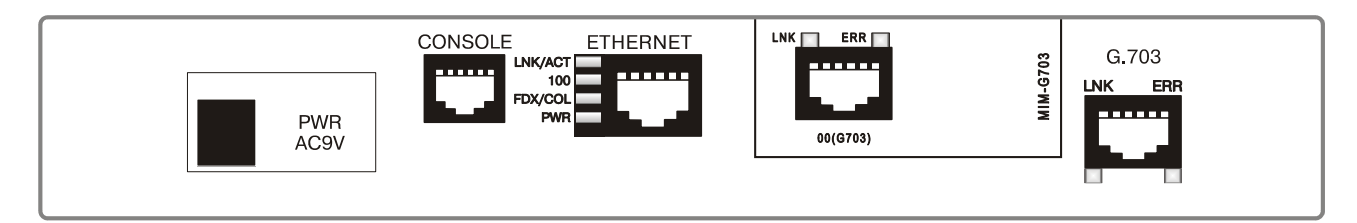

**Рис. 3. Задняя панель модема**

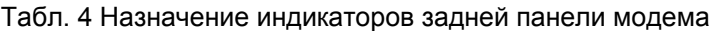

<span id="page-8-2"></span><span id="page-8-1"></span>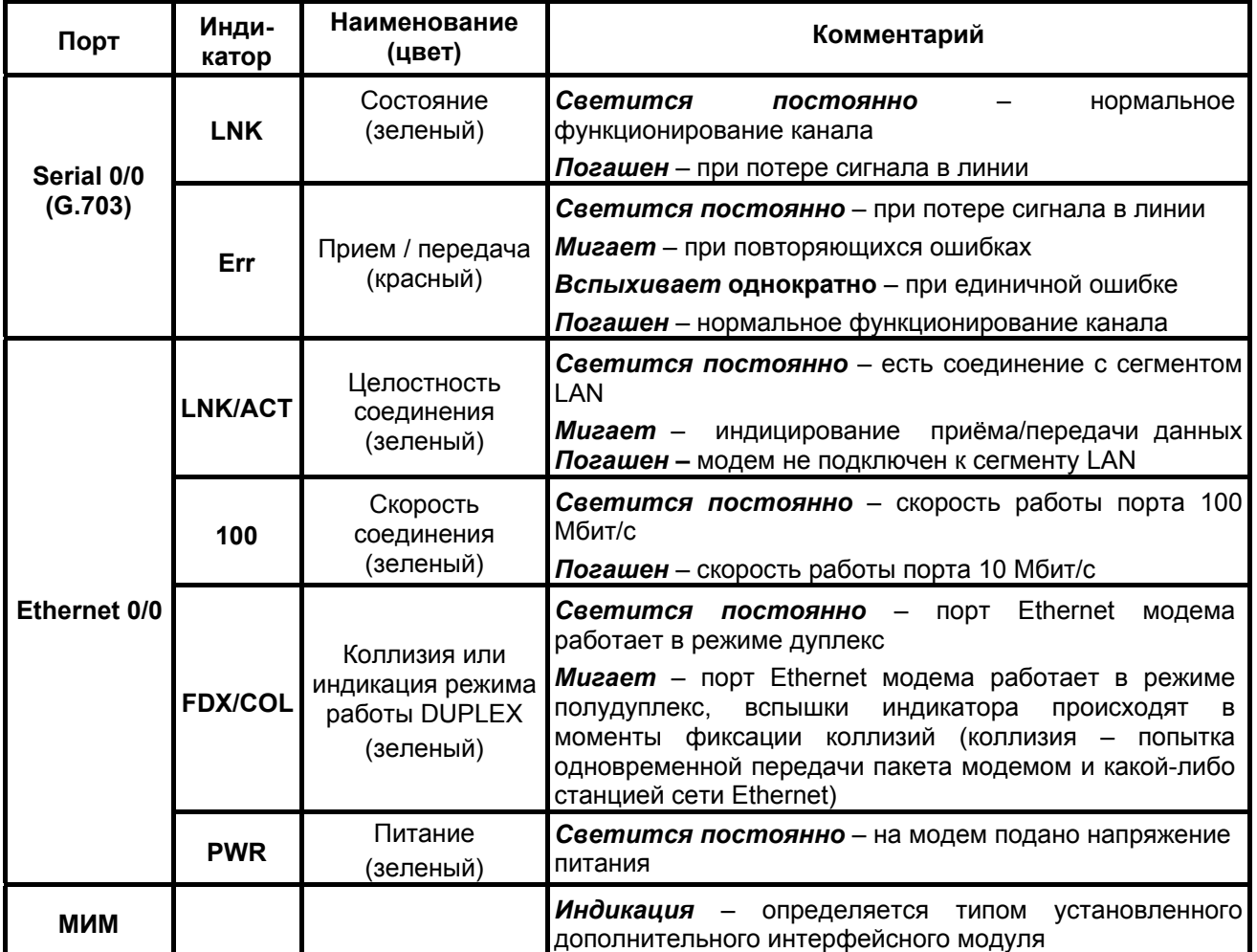

# <span id="page-9-0"></span>*4.3 Назначение и расположение перемычек*

## <span id="page-9-2"></span>**4.3.1 Основная плата модема**

На основной плате модема имеются перемычки **SJ1**, **SJ2** и **SJ3** (см.[Рис](#page-9-1). 4)

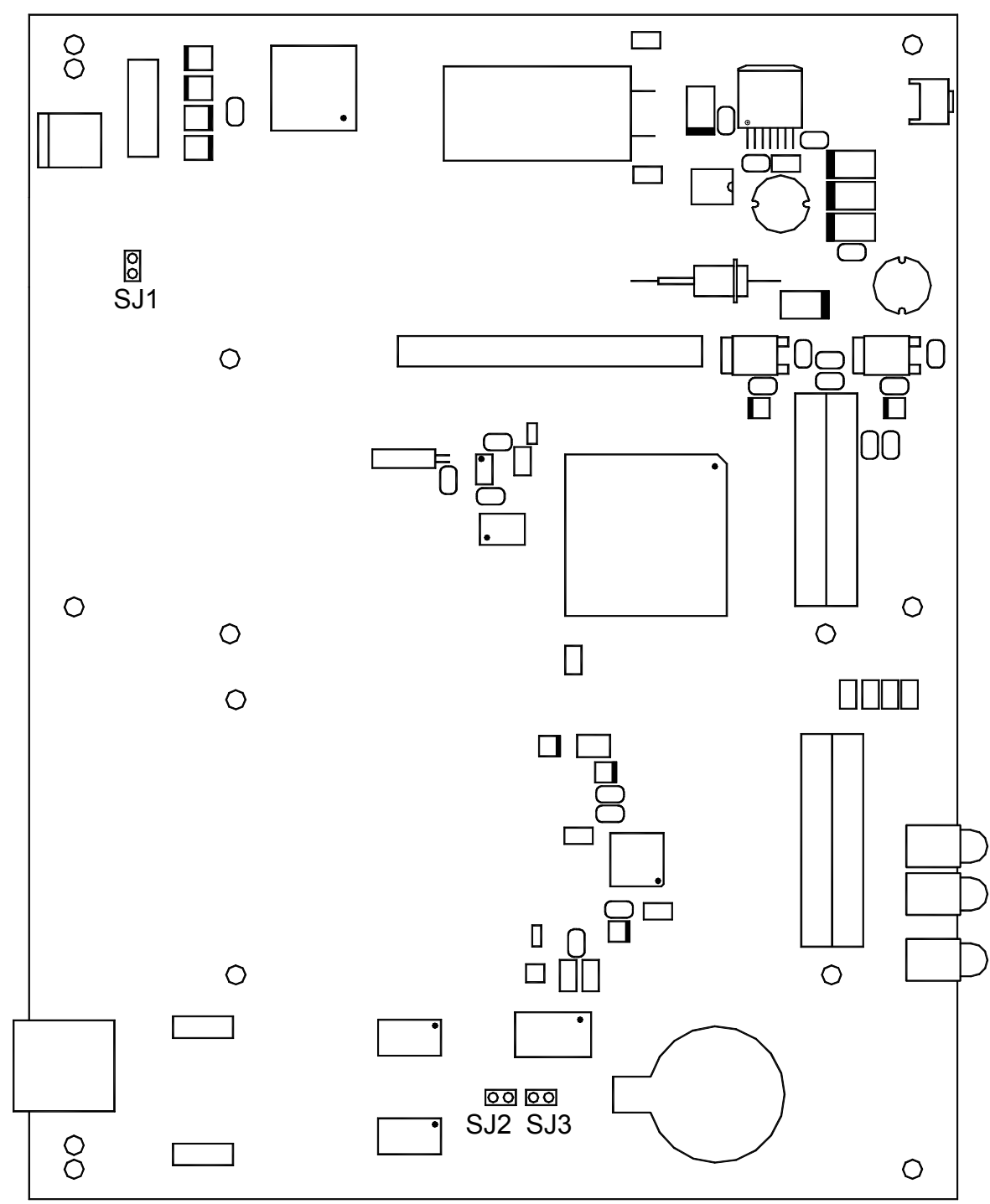

#### **Рис. 4 Расположение элементов на основной плате модема**

<span id="page-9-1"></span>**ВНИМАНИЕ!** Изменение положения замыкателя допускается только при выключенном питании модема.

Замыкатель, установленный на эту перемычку, позволяет соединить корпус модема с общей сигнальной землей устройства. **SJ1**

Заводская установка – *перемычка* разомкнута.

<span id="page-10-0"></span>Замыкатели, установленные на эти перемычки, позволяют подать напряжение в SJ2,SJ3 <sup>3</sup>амыкатели, установленные на эти перемычки, позволяют подать напряжение в аконтакты 7 и 8 разъема порта Serial 0/0 (см. Приложение [1](#page-14-1) на с.[15\)](#page-14-1). Необходимость подачи фантомного питания в линию G.703 возникает в случае установки на линии регенераторов сигнала, с фантомным питанием.

Заводская установка – *перемычки* разомкнуты.

## <span id="page-10-2"></span>**4.3.2 Плата процессорного модуля**

На плате процессорного модуля модема имеется перемычка **SJ1** (см. [Рис](#page-10-1). 5)

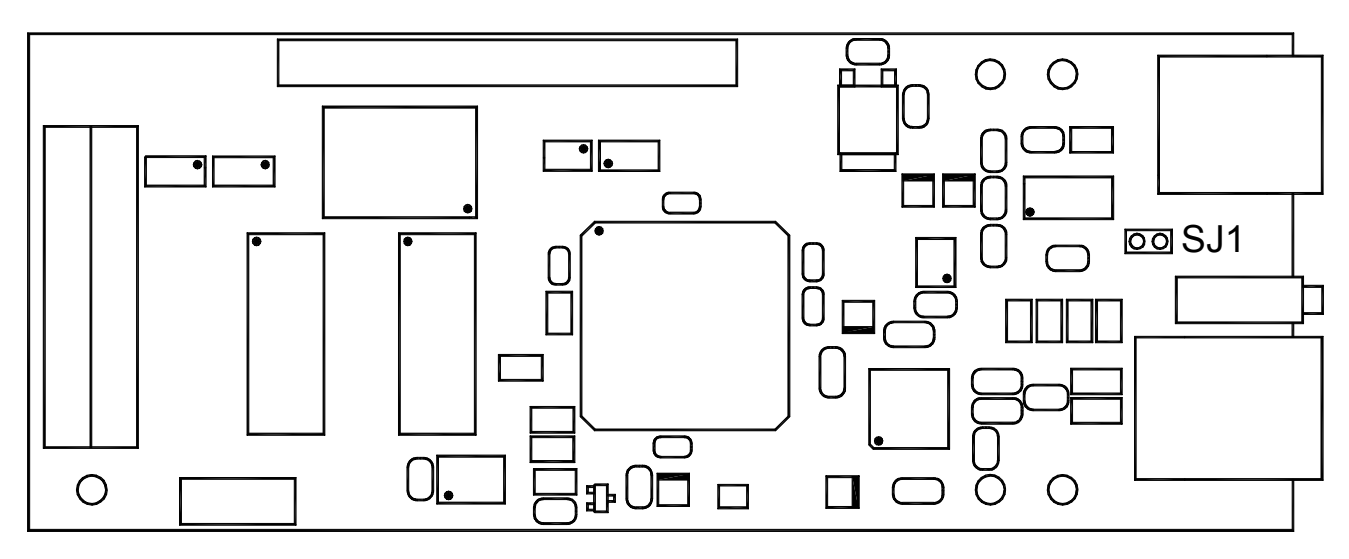

#### **Рис. 5 Расположение элементов на плате процессорного модуля**

<span id="page-10-1"></span>**ВНИМАНИЕ!** Изменение положения замыкателя допускается только при выключенном питании модема.

Замыкатель, установленный на эту перемычку, позволяет подать сигнал, поступающий на контакт 5 разъема порта Console, в цепь Signal Ground (см. Приложение [3](#page-14-3) на с[.15\)](#page-14-3). **SJ1** 

Перемычка должна быть замкнута (находится в положении GND), если к порту Console модема подключен:

- серийный порт компютера (RS-232), через переходник Зелакс А-006 и кабель Зелакс А-010;
- маршрутизатор типа Cisco (в маршрутизаторе Cisco нет цепи DCD, и на этот контакт разъема поступает сигнал цепи GND).

Перемычка должна быть разомкнута (находится в положении DCD), если к порту Console модема через переходник Зелакс А-006 и кабель Зелакс А-002, подключено оборудование Зелакс DSL М-1Д и М-30А или ГМ-2 и М-2Б1, предусматривающее наличие цепи DCD на контакте 5 разъёма.

Неправильное положение перемычки может привести к перегрузке выходной цепи подключенного к модему оборудования.

Заводская установка – перемычка замкнута (находится в положении GND)

# <span id="page-11-0"></span>**5. УСТАНОВКА И ПОДКЛЮЧЕНИЕ**

## *5.1 Установка*

Установка модема должна производиться в сухом, отапливаемом помещении. Перед установкой необходимо произвести внешний осмотр комплекта с целью выявления механических повреждений корпуса и соединительных элементов.

# *5.2 Подключение к оконечному оборудованию*

**ВНИМАНИЕ!** Перед подключением модема внимательно изучите настоящее руководство.

#### **5.2.1 Особенности подключения к оконечному оборудованию**

Примеры подключения модема показаны на [Рис](#page-11-1). 6 и [Рис](#page-11-2). 7. Кабель, которым осуществляется подключение, должен иметь категорию 5. Максимальная длина кабеля – 100 метров.

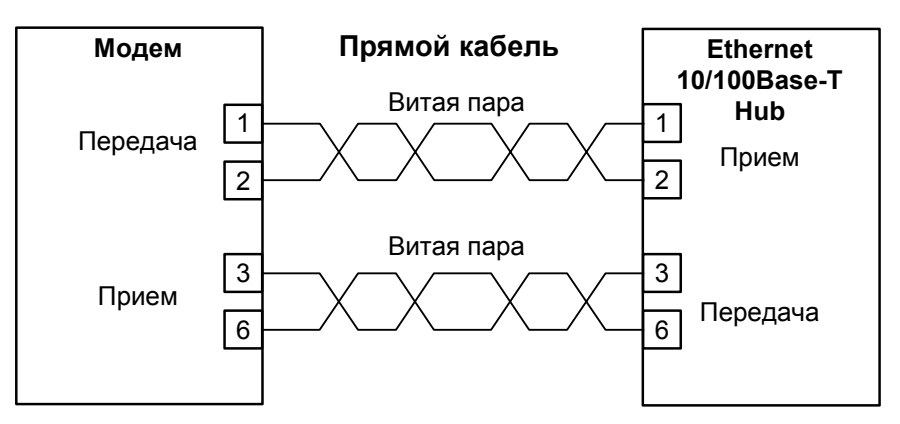

#### <span id="page-11-1"></span>**Рис. 6. Подключение порта Ethernet 0/0 модема к концентратору Ethernet 10/100Base-T**

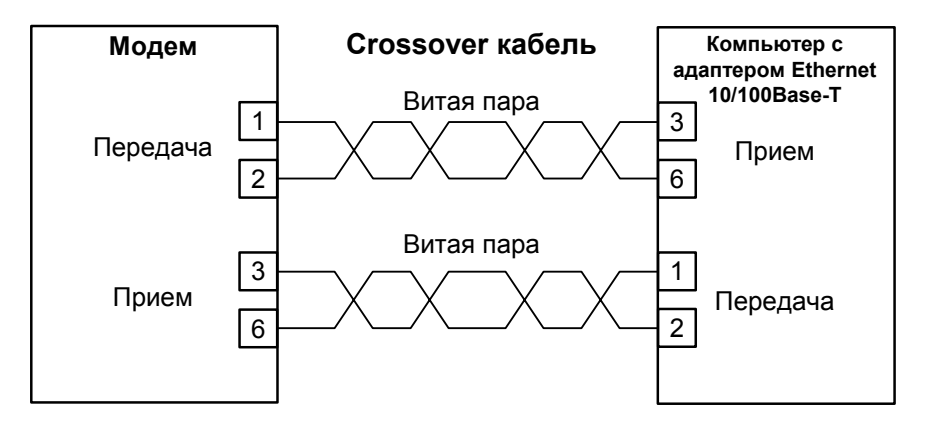

**Рис. 7. Подключение порта Ethernet 0/0 модема к компьютеру с сетевым адаптером Ethernet 10/100Base-T** 

#### <span id="page-11-2"></span>**5.2.2 Последовательность подключения к оконечному оборудованию**

Рекомендуется следующая последовательность подключения:

1. Отключить напряжение питания модема.

2. Подключить разъём кабеля LAN к разъёму порта Ethernet 0/0, расположенному на задней панели модема.

**ВНИМАНИЕ!** Не допускается подключение интерфейсного кабеля к Console порту модема при поданном на модем питающем напряжении.

<span id="page-12-0"></span>3. Подключить разъём интерфейсного кабеля к разъёму Console порта, расположенному на задней панели модема.

- 4. Включить напряжение питания модема.
- 5. Настроить параметры работы модемов.

## *5.3 Требования к физической линии*

Модем работает только по симметричным витым парам (как правило, по медному связному кабелю). Можно использовать любые телефонные кабели с симметричными парами (марок ТПП, МКС, ТЗГ, ТГ и аналогичных) или арендованные у ГТС прямые провода. Физическая линия должна состоять из четырех проводов (две витые пары). Линия должна быть ненагруженной, т.е. пары не должны быть подключены к связному оборудованию – АТС, системам уплотнения и т.п.

Асимметрия пары более 1% может приводить к неработоспособности канала связи даже малой длины. Не рекомендуется использовать для подключения модема плоский телефонный кабель, например, провод марки ТРП ("лапша").

Одной из распространенных причин неработоспособности канала связи является "разнопарка". В связных кабелях используются исключительно симметричные витые пары, т.е. провода, попарно скрученные между собой. При неправильной разделке кабеля возможна ситуация, когда вместо симметричной витой пары проводов предлагаются отдельные провода из разных витых пар – свойства такой "линии" не позволяют создать устойчивый канал связи. "Разнопарка" относительно часто встречается в учрежденческих кабелях и достаточно редко в кабелях городской связи.

Другой причиной неработоспособности канала связи могут быть утечки вследствие плохой изоляции или намокания связного кабеля. Обнаружить утечки достаточно просто обычным омметром.

Дополнительную информацию можно найти в разделе «Часто задаваемые вопросы» (FAQ) на сервере **http://www.zelax.ru**.

# *5.4 Подключение к физической линии*

**ВНИМАНИЕ!** Для безопасной эксплуатации модема физическую линию следует подключать через дополнительное внешнее грозозащитное оборудование. Повреждение линейного интерфейса модема гарантийному восстановлению не подлежит.

Схема соединения модемов для организации дуплексного канала связи приведена на. [Рис](#page-12-1). 8 Назначение контактов порта Serial 0/0 приведено в приложении (см. Приложжение [1](#page-14-1)). В качестве линейного разъёма применяется восьмиконтактная вилка **RJ-45**.

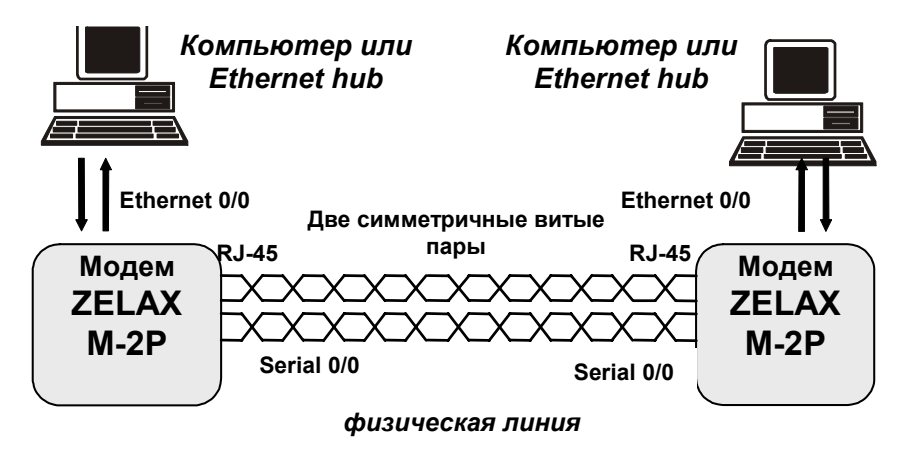

<span id="page-12-1"></span>**Рис. 8. Схема соединения модемов** 

# <span id="page-13-0"></span>**6. ГАРАНТИИ ИЗГОТОВИТЕЛЯ**

Модем прошёл предпродажный прогон в течение 168 часов. Изготовитель гарантирует соответствие модема техническим характеристикам при соблюдении пользователем условий эксплуатации. Срок гарантии указан в гарантийном талоне изготовителя.

*Изготовитель обязуется в течение гарантийного срока безвозмездно устранять выявленные дефекты путём ремонта или замены модема.* 

Доставка неисправного модема осуществляется пользователем.

*Если в течение гарантийного срока пользователем были нарушены условия эксплуатации, нанесены механические повреждения, поврежден порт Serial 0/0 или Console модема, ремонт осуществляется за счет пользователя.* 

## <span id="page-14-1"></span><span id="page-14-0"></span>**Назначение контактов порта Serial 0/0 (G.703)**

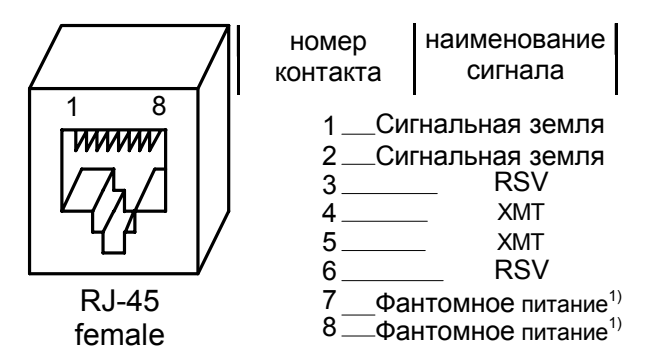

#### Примечание:

<span id="page-14-2"></span>1) Контакты фантомного питания предназначены для подачи питающего напряжения на удаленное устройство. Подключение контактов разъёма к цепи питания осуществляется замыканием перемычек **SJ2** и **SJ3** на основной плате модема (см. п.[4.3.1](#page-9-2) на с[.10](#page-9-2)). Если удаленное устройство не требует фантомного питания, то контакты 7 и 8 должны оставаться не подключенными (перемычки **SJ2** и **SJ3 –** разомкнуты).

# **Приложение 2**

## **Назначение контактов порта Ethernet 0/0**

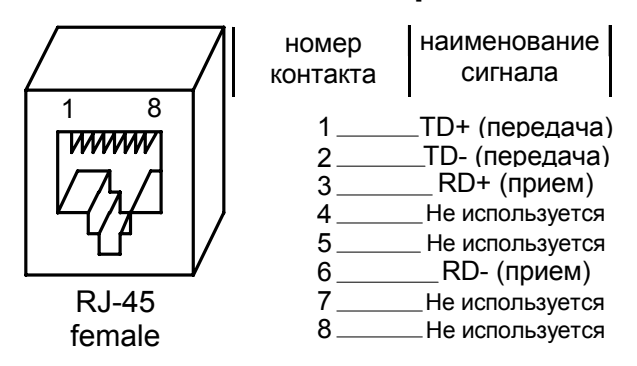

# **Приложение 3**

# <span id="page-14-3"></span>**Назначение контактов порта Console**

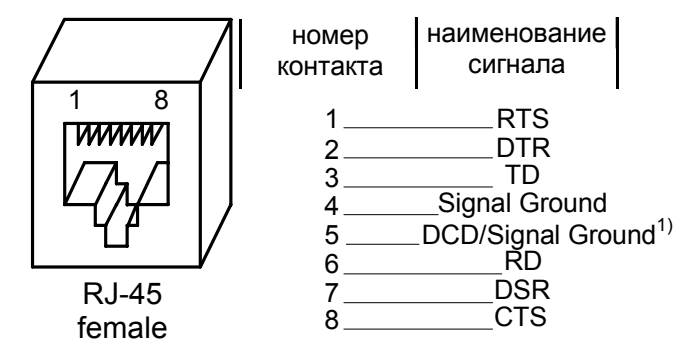

Примечание:

1) Подключение контакта 5 разъёма к цепи DCD либо Signal Ground осуществляется перемычкой

**SJ1**, расположенной на процессорном модуле модема (см. п[.4.3.2](#page-10-2) на с.[11](#page-10-2)).

# <span id="page-15-1"></span><span id="page-15-0"></span>**Назначение контактов разъёма для источника питания = 20... 72 В**

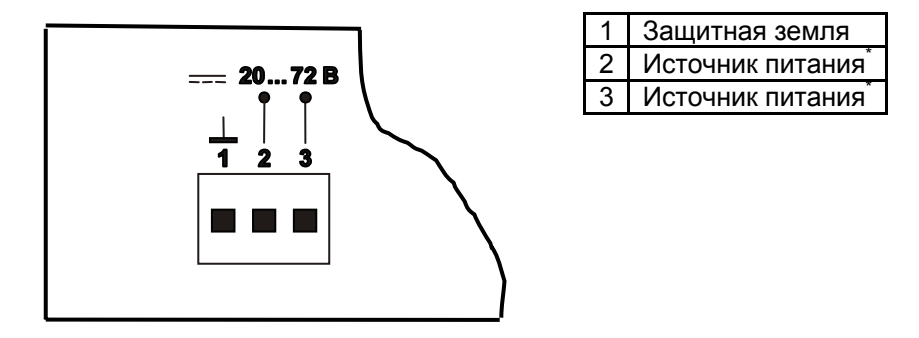

Примечание: \*) Полярность подключения источника питания к контактам разъёма не имеет значения.

# **Приложение 5**

# **Схема переходника Зелакс A-005 RJ-45 - DB25**

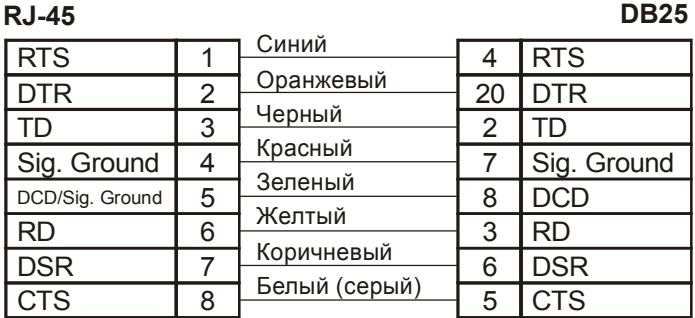

# **Приложение 6**

# **Схема переходника Зелакс A-006 RJ-45 – DB9**

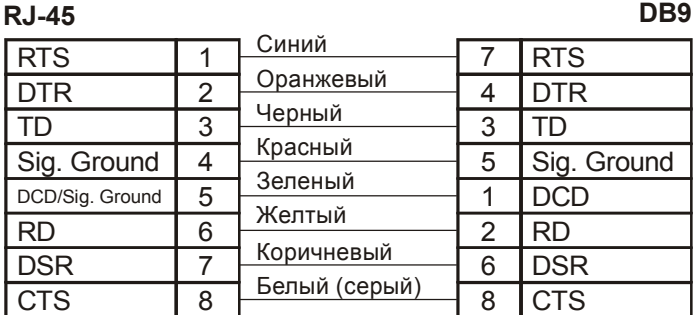

# Приложение 7

## <span id="page-16-0"></span>Схема интерфейсного кабеля Зелакс A-010 RJ-45 - RJ-45

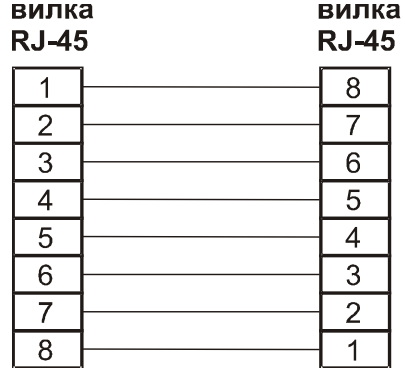

## Приложение 8

## Перечень терминов и сокрашений

- АКД Аппаратура окончания Канала Данных (аналогичен термину АПД)
- АПД Аппаратура Передачи Данных
- ИКМ Импульсно Кодовая Модуляция
- МИМ Мезонинный Интерфейсный Модуль (внутрифирменный стандарт)
- МЧПИ Модифицированный код с Чередующейся Полярностью Импульсов
- ООД Оконечное Оборудование Данных
- ЦАП Цифро-Аналоговый Преобразователь
- **RFR** Bit Error Rate (интенсивность ошибок)
- Data Communications Equipment (аналогичен терминам АКД и АПД) **DCE**
- Data Terminal Equipment (аналогичен термину ООД) **DTE**
- International Telecommunications Union Международный телекоммуникационный **ITU-T** союз (бывший МККТТ)
- HDB3 High Density Bipolar 3zero (метод кодирования применяемый в линии G.703)
- **LAN** Local Area Network - локальная сеть
- **PDH Plesiochronic Digital Hierarchy**
- **RDL Remote Digital Loopback**
- **SDH Synchronous Digital Hierarchy**
- Simple Network Management Protocol простой протокол сетевого управления **SNMP** (входит в стек протоколов TCP / IP)
- сетевой теледоступ (протокол виртуального терминала в наборе протоколов Internet: позволяет пользователям одного хоста подключаться к **TELNET** другому удаленному хосту и работать с ним как через обычный терминал)
- **UART** Uuniversal Asynchronous Receiver / Transmitter универсальный асинхронный приемопередатчик